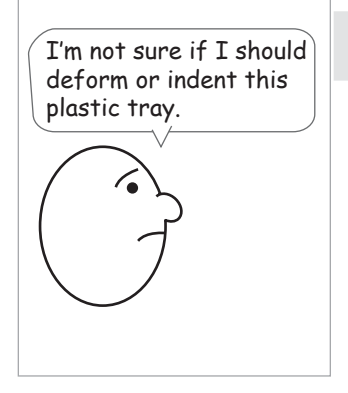

**A. From within help docs, send question/feedback to** 

**B. From within help docs, ask question of peers, gets notified**

**C. From within help docs, browse previous forum threads related to topic**

**D. Searches for answer from within product**

Carl runs into a question about how to accomplish something.

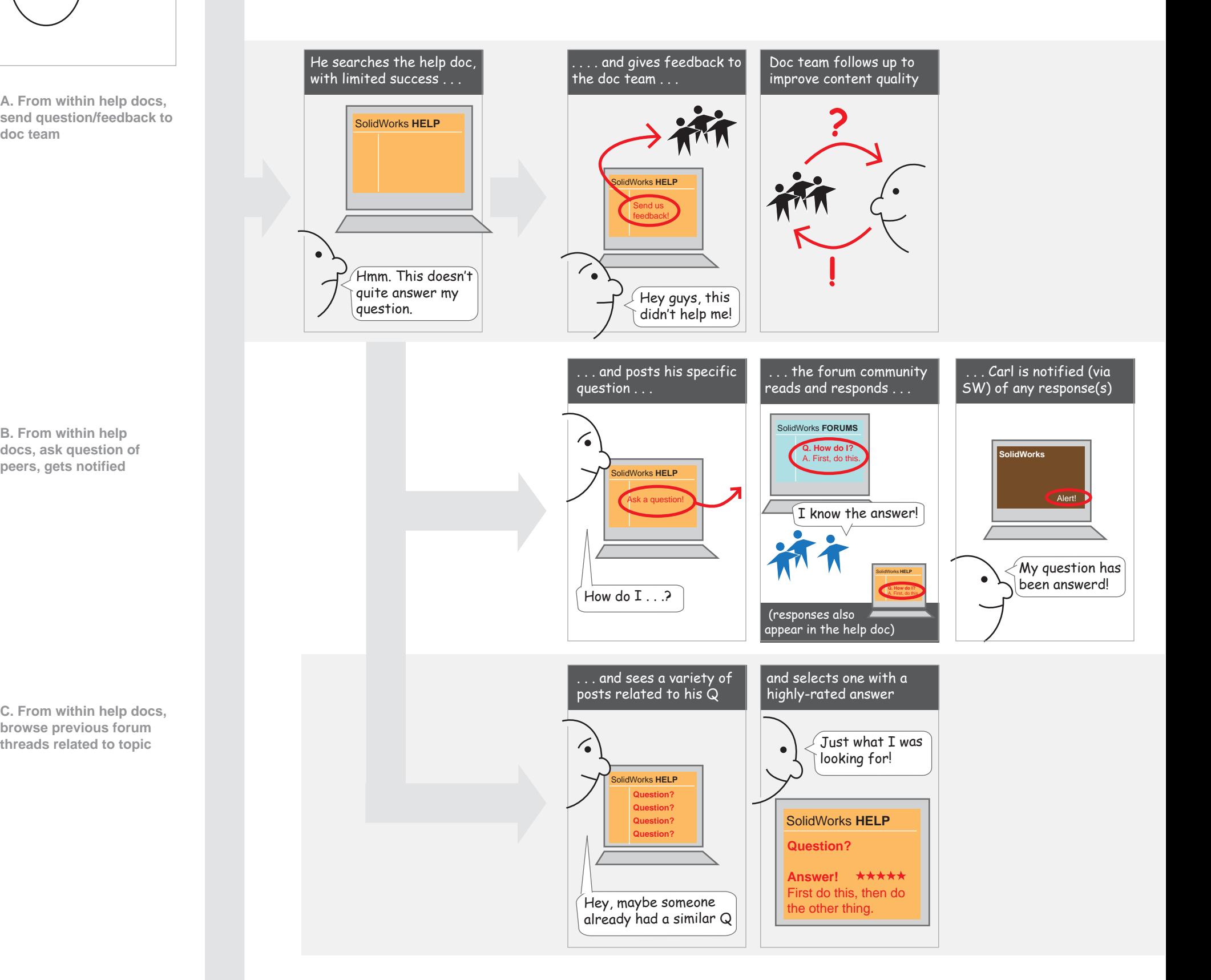

. . . continues to a full

## **KNOWLEDGEBASE HELP FORUMS 3DCC** Search experience is consistent across properties  **SolidWorks**

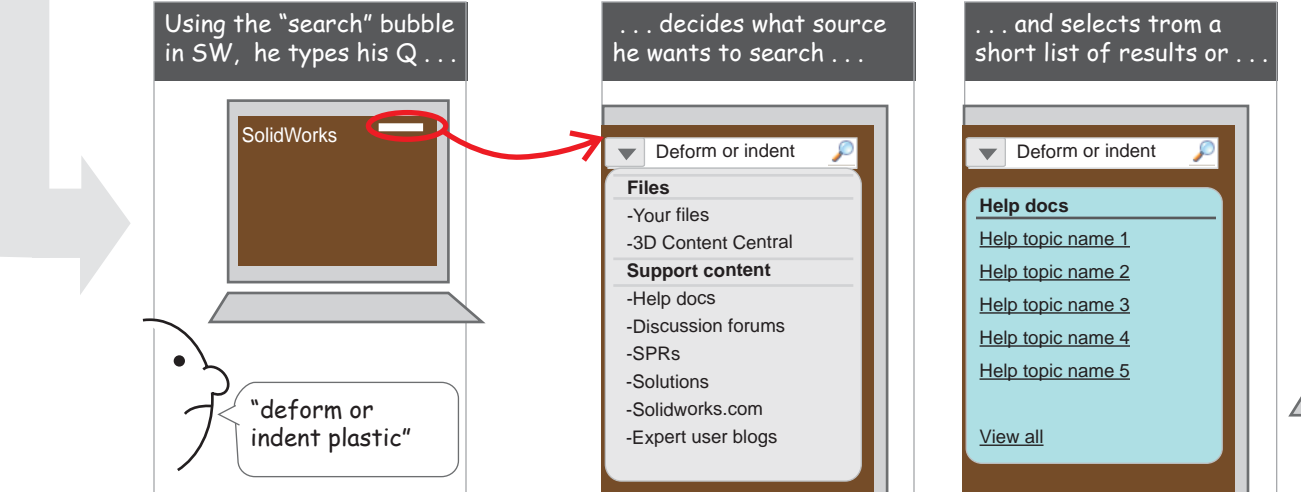

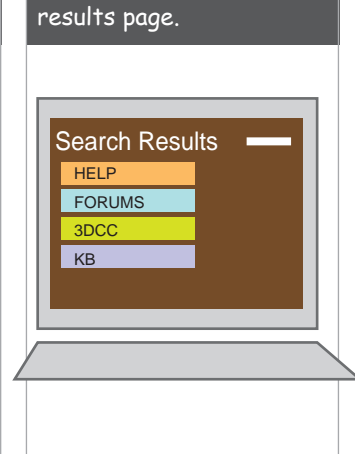

## The problem:

## **How can users more easily find answers to their questions about how to use SolidWorks?**

Supporting question:

What community features can address this problem?

These short stories illustrate high-level use cases that begin to respond to this issue. Each use case (identified by letter in the left-hand column) can be considered as a separate project.

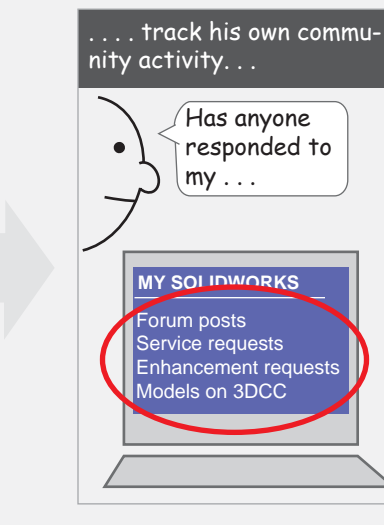

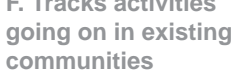

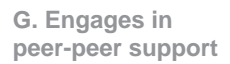

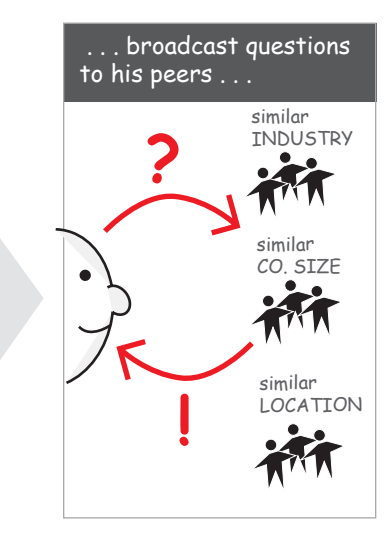

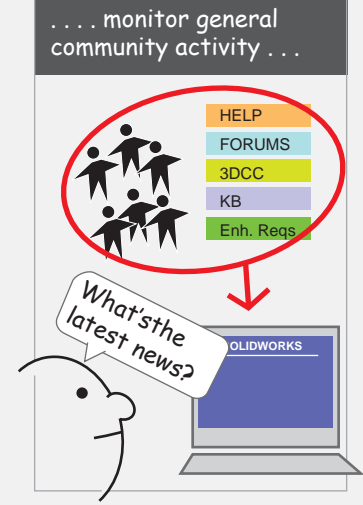

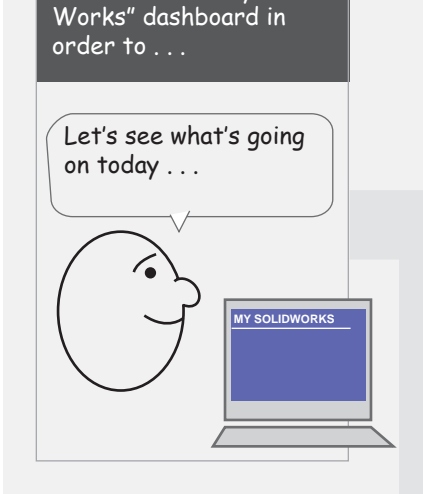

**H. Acesses all support content and communities**

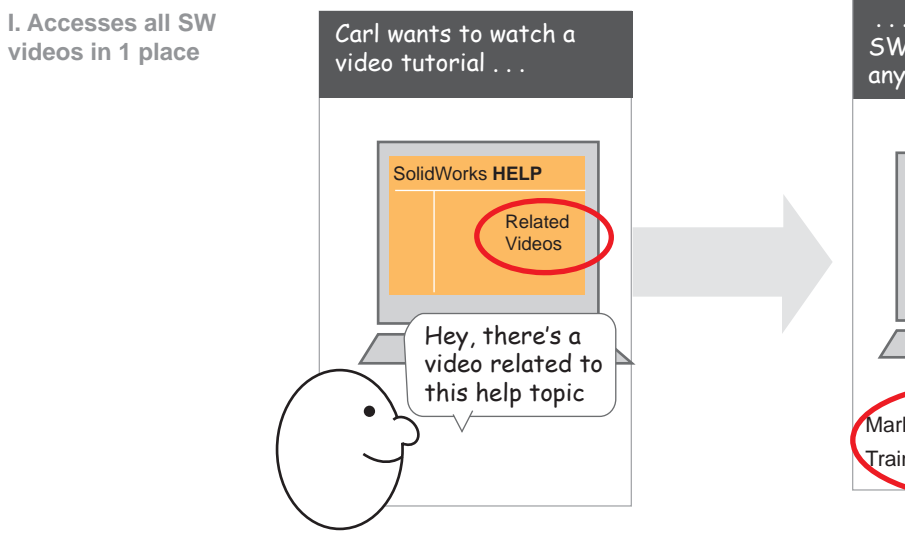

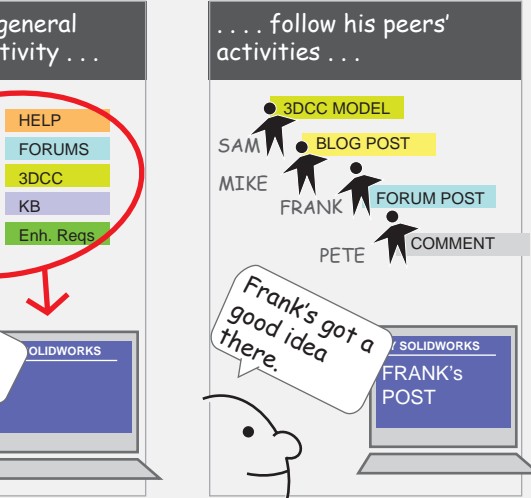

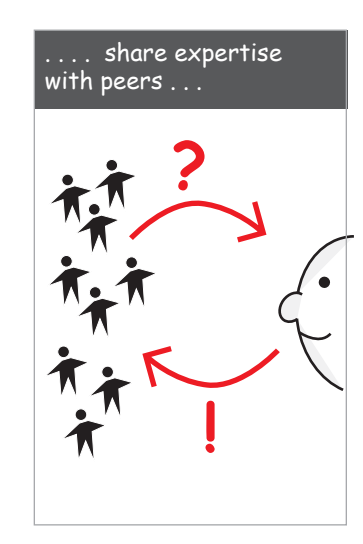

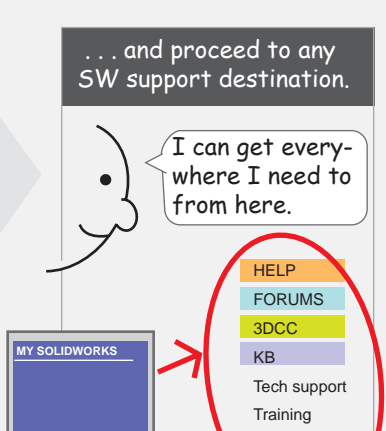

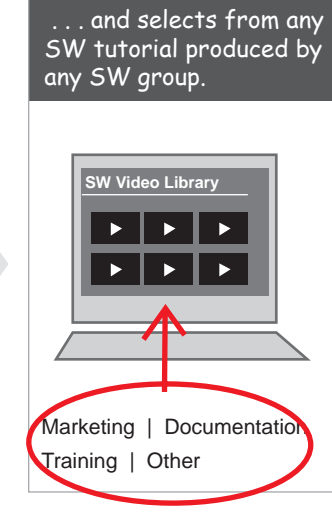

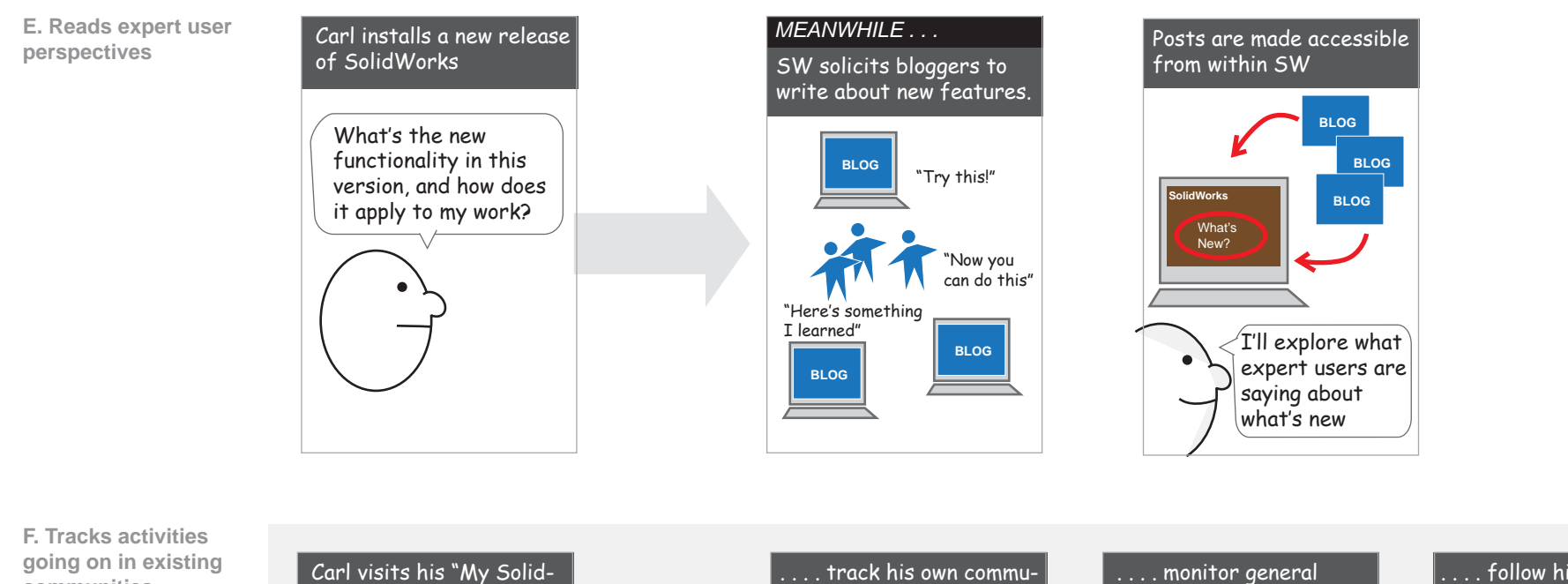

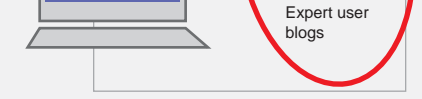